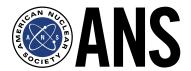

# **ANS** Plutonium Futures—The Science 2018

September 9-14, 2018 | San Diego, California | Wyndham San Diego Bayside

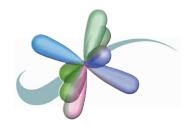

### CALL FOR SUMMARIES

#### **EXECUTIVE CHAIRS**

#### General Co-Chairs

Franz Freibert, Los Alamos National Laboratory Albert Migliori, Los Alamos National Laboratory

#### Conference Administrator

Susan Ramsay, Los Alamos National Laboratory

### SUMMARY DEADLINE: FRIDAY, MAY 11, 2018

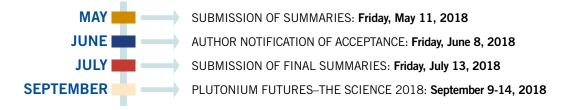

Plutonium Futures-The Science 2018 is a topical conference that provides an international forum for the presentation and discussion of current research on physical and chemical properties of plutonium and other actinide elements. This is the tenth in a series of acclaimed international conferences initiated by Los Alamos and Lawrence Livermore National Laboratories in 1997.

Authors are invited to submit summaries describing the work, significance, and relevance to plutonium and actinide science in the following, or related, topical areas: environmental science, condensed matter physics, aquatic and gas phase chemistry, metallurgy, materials science, compounds, complexes, coordination chemistry, fuel cycle, detection and analysis, surface science, and corrosion.

The summary submission deadline for the Plutonium Futures-The Science 2018 is March 31, 2018.

Authors will be notified by, of acceptance (plenary, invited, contributed, or poster). The majority of the technical papers will be presented in a poster session.

#### PAGE CHARGE

All summaries are limited to four pages. Any summary exceeding the four-page limit will be charged \$100 per page.

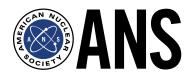

# ANS Plutonium Futures—The Science 2018

September 9-14, 2018 | San Diego, California | Wyndham San Diego Bayside

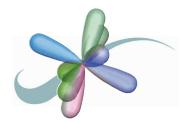

## **CALL FOR SUMMARIES**

#### **FORMAT**

Submissions should be in the format of an extended summary (maximum four pages). Figures, tables, and references may be included in the summary. Authors are required to use the ANS Template and "Guidelines for TRANSACTIONS Summary Preparation" provided on the ANS Web site ans.org/pubs/transactions. Summaries must be submitted electronically using Adobe Acrobat (PDF) files or original Microsoft Word documents and the ANS Electronic Submission System. Summaries not based on the ANS Template will be rejected.

#### INSTRUCTIONS FOR CREATING RELIABLE ADOBE ACROBAT FILES

To ensure that all text and special symbols in your article appear the way you want, certain precautions must be taken to prevent these kinds of problems:

- Missing or incorrect characters (due to missing fonts that were not embedded)
- Low-resolution graphics (typically copied from the web or generated by PDF Writer)
- Colors that disappear or end up looking like the same shade of gray when printed.
- Non-standard page sizes (the final printed pages are 8-1/2 inches by 11 inches)

# PLEASE OBSERVE THE FOLLOWING RULES FOR CREATING ACROBAT DOCUMENTS:

- 1. Do not use Acrobat PDF Writer or PDF Maker to generate PDF files because they do not embed fonts and all graphics are low-resolution web-style graphics. Always use Acrobat Distiller instead. If you must use Acrobat PDF Writer, use only standard PostScript fonts, Times Roman (with Italic, Bold, and Bold Italic) and Symbol and carefully check the PDF documents you create to make sure the graphics are of acceptable quality.
- 2. When creating graphics to be included in your document, embed the fonts into the graphics.
- 3. When using Acrobat Distiller, EMBED ALL FONTS. It is sometimes possible to correct an Acrobat file that is missing fonts, but it takes a long time and, if the new font doesn't match the one used originally, certain characters will disappear and others will appear as only black dots.
- 4. Do not use graphics copied from the web. These images typically have a resolution of only 72 dots-per-inch (dpi). Normally line drawings are printed at 600 to 1200 dpi and color and gray-scale images are printed at 300 dpi.
- 5. Avoid the use of color graphics. The files are printed in black and white and some colors (such as light green) disappear when printed in black and white. Also different colors may end up looking like the shade of gray when printed. Before sending Acrobat documents with color graphics, test them by printing to a black and white printer.
- 6. Use 8-1/2 inch x 11-inch (US letter) sized pages. Problems can occur when A4-size paper is reformatted as US letter size paper (all the text may not fit onto a single page).
- 7. Use one inch margins at top and bottom, and three-fourths inch margins on the left and right. Do not include page numbers. These are added later when all the papers are assembled.